## **Assignments**

1) Write function file for following 2 equations:

$$
C_p = 4a(1-a)^2
$$
  

$$
C_{pax} = 4a(1-a)
$$

and plot variables Cp and Cdax for values of a in between -0.5 and 1

2) Write function file for following equation:

$$
F(U) = 1 - e^{-\left(\frac{U}{a}\right)^k}
$$
 with U: mean wind speed (m/s).

Plot F as function of U for  $k=2$  and  $a=9$  m/s. Add in the same plot F for a different value of k (in between 1.5 and 2.5) and a (in between 7 and 11).

**1**

UDelft

**Introduction to Wind Energy – AE3-W02**

3) Write function file for following equation:

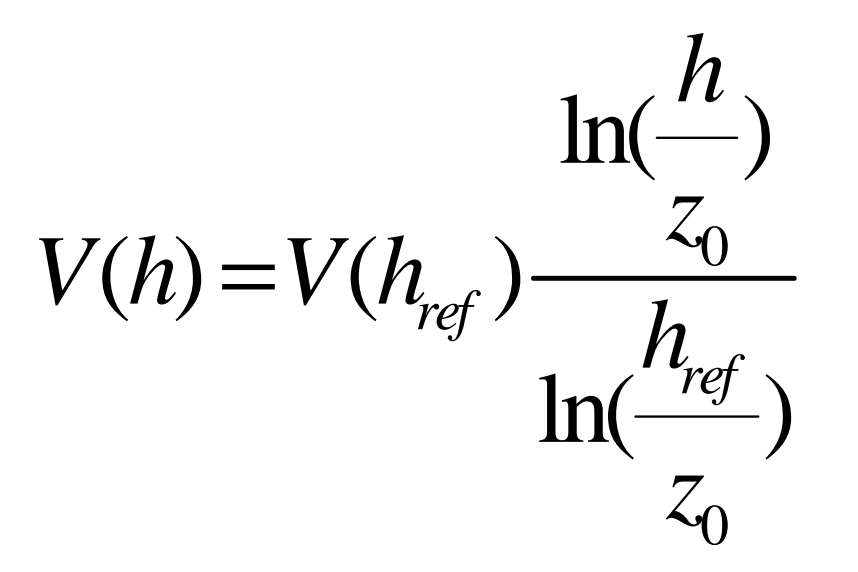

with V: mean wind speed (m/s) and h: height (m)Note: "ln" is natural logarithm

Plot V as function of h for  $h_{ref}=10$  m,  $V(h_{ref})=8$  m/s and  $z_0=0.03$  m. Add in the same plot V for a different value of  $z_0$  (in between 0.01 and 0.5).

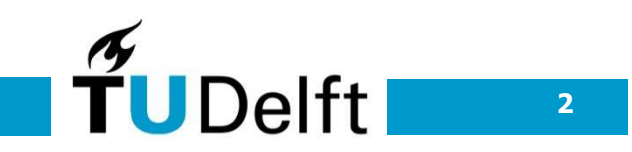

## Good programming practice

- Divide problem into parts (which are easier to solve)
- How should you solve the problem 'manually'?
- Take some specific example and try to generalize (generalisation can be checked by specific example)

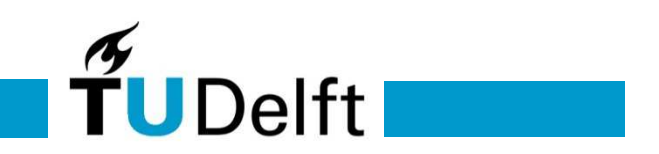